[BUZZ CHRONICLES](https://buzzchronicles.com) > [JSTRICKS](https://buzzchronicles.com/b/jstricks) [Saved by @NeelThakker7](https://buzzchronicles.com/NeelThakker7) [See On Twitter](https://twitter.com/Deveshb15/status/1412777176005419012)

# **Twitter Thread by [Devesh](https://twitter.com/Deveshb15)**

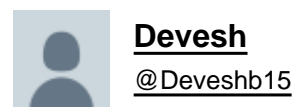

## **JavaScript tips and tricks**■

## **A thread**■

Never declare variables inside a for loop! <https://t.co/0NrXPBEeyL>

When executing lengthy 'for' statements, don't make the engine work any harder than it must. It is highly inefficient to traverse the DOM to find the 'container'. That's the reason you must always declare a variable outside the 'for' loop! [pic.twitter.com/kArmUVSV78](https://t.co/kArmUVSV78)

— Devesh (@Deveshb15) [June 16, 2021](https://twitter.com/Deveshb15/status/1405177653250850820?ref_src=twsrc%5Etfw)

Copy to clipboard <https://t.co/KZPc9s9M4I>

JavaScript Tip\U0001f530

Copy to Clipboard button in JavaScript!\xa9 [pic.twitter.com/VLgM8C99ER](https://t.co/VLgM8C99ER)

— Devesh (@Deveshb15) [May 10, 2021](https://twitter.com/Deveshb15/status/1391751156515364869?ref_src=twsrc%5Etfw)

Use "splice" instead of "delete". <https://t.co/4qc9R4Eeoj>

> Use splice instead of using delete to delete an item from an array. Using delete replaces the item with undefined instead of removing it from the array.

The delete method should be used to delete an object property. [pic.twitter.com/ntMLWNVVFN](https://t.co/ntMLWNVVFN)

— Devesh (@Deveshb15) [July 2, 2021](https://twitter.com/Deveshb15/status/1410961468737028104?ref_src=twsrc%5Etfw)

Create an array of unique values in JavaScript i.e. remove duplicates\U0001f530

We can create a new array containing only the unique values by using the Set object with the Spread operator. [pic.twitter.com/3epttOha44](https://t.co/3epttOha44)

— Devesh (@Deveshb15) [May 31, 2021](https://twitter.com/Deveshb15/status/1399365203331010563?ref_src=twsrc%5Etfw)

Avoid global variables. <https://t.co/bRAoq3Vx4F>

> Global variables and function names are an incredibly bad idea. The reason is that every JavaScript file included in the page runs in the same scope. [pic.twitter.com/SNnK0mC2e7](https://t.co/SNnK0mC2e7)

— Devesh (@Deveshb15) [June 25, 2021](https://twitter.com/Deveshb15/status/1408424759004520454?ref_src=twsrc%5Etfw)

Short circuit conditionals using AND operator. <https://t.co/DHNjQeXXEv>

Short circuit Conditionals in JavaScript\U0001f530 [pic.twitter.com/F4jnGhNdWS](https://t.co/F4jnGhNdWS)

— Devesh (@Deveshb15) [May 26, 2021](https://twitter.com/Deveshb15/status/1397549344891490310?ref_src=twsrc%5Etfw)

Quick Rounding using OR operator. <https://t.co/rg1TQ37bSQ>

Quick rounding in JavaScript\U0001f530

If you want to convert a float to an integer, you can use Math.floor() , Math.ceil() or Math.round() . But there is also a faster way using |, the bitwise \u2018or\u2019 operator. [pic.twitter.com/MuxWajoj5y](https://t.co/MuxWajoj5y)

— Devesh (@Deveshb15) [June 3, 2021](https://twitter.com/Deveshb15/status/1400452308849217540?ref_src=twsrc%5Etfw)

"toLocaleString" in JavaScript <https://t.co/n5verHAzjh>

Javascript tip\U0001f4a1

The toLocaleDateString() method returns a Date object as a string using local conventions. It also takes in an option parameter that can be used to change the format of the Date. [#DEVCommunity](https://twitter.com/hashtag/DEVCommunity?src=hash&ref_src=twsrc%5Etfw) [#CodeNewbie](https://twitter.com/hashtag/CodeNewbie?src=hash&ref_src=twsrc%5Etfw) [pic.twitter.com/OlGgOkA062](https://t.co/OlGgOkA062)

— Devesh (@Deveshb15) [February 9, 2021](https://twitter.com/Deveshb15/status/1359038169870725120?ref_src=twsrc%5Etfw)

Comparing three numbers and how it works! <https://t.co/mgtL3wGSFp>

Comparing three numbers in JavaScript\U0001f530 [pic.twitter.com/UivLaS34YF](https://t.co/UivLaS34YF)

— Devesh (@Deveshb15) [June 7, 2021](https://twitter.com/Deveshb15/status/1401901868272529410?ref_src=twsrc%5Etfw)

Dynamic property in objects. <https://t.co/LkUWDkxwnJ>

Dynamic Property names in JavaScript\U0001f530

You can assign a dynamic property before declaring the object. [pic.twitter.com/2s5lmZW8MR](https://t.co/2s5lmZW8MR)

— Devesh (@Deveshb15) [May 28, 2021](https://twitter.com/Deveshb15/status/1398307053613948928?ref_src=twsrc%5Etfw)

#### NaN■

### <https://t.co/reIYvi7FD4>

Did you know that NaN("not a number") is a number in JavaScript!\U0001f92f

Moreover, NaN is not considered equal to itself!

Does your head hurt yet?

In fact, NaN is not equal to anything. The only way to confirm that something is NaN is via the function isNaN(). [pic.twitter.com/YeFn2uKCRz](https://t.co/YeFn2uKCRz)

— Devesh (@Deveshb15) [June 14, 2021](https://twitter.com/Deveshb15/status/1404438488196337672?ref_src=twsrc%5Etfw)

How to not push node modules to git! <https://t.co/awaQLKUVZw>

Javascript Tip\U0001f4a1\U0001f447

How to not push your node\_modules on Git\U0001f4a8

Explanation below\U0001f447[#DEVCommunity](https://twitter.com/hashtag/DEVCommunity?src=hash&ref_src=twsrc%5Etfw) [#CodeNewbie](https://twitter.com/hashtag/CodeNewbie?src=hash&ref_src=twsrc%5Etfw) <https://t.co/Nz2zVosmZG> [pic.twitter.com/5Muvz6queR](https://t.co/5Muvz6queR)

— Devesh (@Deveshb15) [January 29, 2021](https://twitter.com/Deveshb15/status/1355049531302318086?ref_src=twsrc%5Etfw)

Testing in JavaScript. <https://t.co/KUxSZTCHHJ>

Testing in JavaScript\U0001f530

Unit test

- Tests individual function or class. These are the easiest to implement. [pic.twitter.com/zIQyJ9jGCA](https://t.co/zIQyJ9jGCA)

— Devesh (@Deveshb15) [June 17, 2021](https://twitter.com/Deveshb15/status/1405525668457193482?ref_src=twsrc%5Etfw)